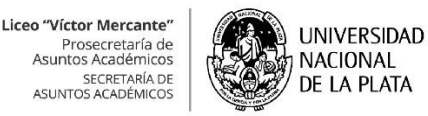

Programas CICLO LECTIVO 2022

Orientación: **Ciencias Naturales** Materia Optativa: **Introducción a la Informática** Nivel: **6° año** Duración del curso: **cuatrimestral -2º cuatrimestre-**Carga horaria: **4 hs cátedra** Profesora a cargo: **Claudia Cappelletti**

## **I. FUNDAMENTACIÓN**

La solución de problemas en forma eficiente y eficaz es uno de los grandes objetivos de la educación. La vida cotidiana nos plantea problemáticas que debemos resolver para lograr objetivos planteados; este problema para poder ser resuelto primero debe ser analizado en forma sistemática y concienzuda. La computadora nos permite resolver problemas complejos utilizando cualquiera de los diversos lenguajes de programación existentes; pero, para poder programar, primero hay que aprender cómo es la lógica que nos permite secuenciar las órdenes que van a servir para que se procesen los datos con los cuales alimentaremos el programa para obtener el resultado deseado.

El propósito de la programación es crear programas que exhiban un comportamiento deseado. Para ello utilizaremos el lenguaje de programación Python, que acercará a los estudiantes de una manera amigable a conceptos fundamentales y básicos de la programación, que le serán de gran utilidad en el futuro especialmente en carreras vinculadas con Informática e Ingeniería.

Sin duda, la programación web se está convirtiendo en un requisito indispensable, especialmente para la nueva generación de emprendedores e innovadores, que quieren ser creadores en vez de usuarios y generar empleo con sus ideas. Ya no basta con usar aplicaciones, sino que el verdadero reto en los nuevos tiempos es crearlas.

Por este motivo, diseñaremos aplicaciones web sencillas que los alumnos podrán acceder desde su propio móvil.

## **II. OBJETIVOS**

Los objetivos de la asignatura son los siguientes:

-que el estudiante incorpore los conocimientos básicos de la programación a través de un lenguaje de programación de manera sencilla,

-introducir al estudiante en la elaboración de una aplicación Web con herramientas comunes y básicas.

#### **Específicos**

Favorecer el desarrollo del pensamiento algorítmico.

Comprender los lineamientos básicos de la programación estructurada.

Incentivar el trabajo colaborativo de manera de favorecer el debate a la hora de resolver diferentes situaciones problemáticas planteadas.

Aprender el funcionamiento de aplicaciones tecnológicas básicas que permiten la creación de una aplicación web.

Desarrollar como producto final una aplicación Web.

Inducir al estudiante a realizar búsquedas en diversas fuentes de información.

Realizar búsquedas de información de manera eficiente en la red Internet.

Clasificar la información en forma apropiada, de manera de descartar lo que no sea relevante para el trabajo que deban realizar.

Adaptar el texto seleccionado a formatos utilizados en la Web.

Seleccionar imágenes extraídas de Internet y digitalizar imágenes de otras fuentes de información. -

Desarrollar la creatividad de los estudiantes incentivándolos a construir sus propios diseños, y a mejorarlos a través de la incorporación de nuevas propuestas.

#### **III. CONTENIDOS**

Unidad 1: Conceptos básicos de programación.

Conceptos de algoritmo, instrucción, secuencia de acciones, selección, iteración, flujo de control. Ejercitación de problemas sencillos utilizando el lenguaje natural.

Unidad 2: Lenguaje Python Manejo del Editor. Estructura de un programa en Python. Uso de variables. Lectura e Impresión de datos. Estructuras de control condicional e iterativas. Recorridos que forman figuras. Ejercitación en máquina.

Unidad 3: Manejo del Editor de diseño Web Conceptos básicos del editor y su entorno. Nociones básicas de HTML. Creación de una aplicación. Vista en modo diseño. Vista del código HTML. Vista a través de un navegador.

Unidad 4: Información en la aplicación El texto: propiedades y formatos. Colores.

Imágenes. Sonido. Listas numeradas, no numeradas y de definición. Tablas. Marcadores e Hipervínculos. Formulario. Uso de una Plantilla de trabajo. Estilos CSS.

## **IV.METODOLOGÍA DE TRABAJO**

Los estudiantes trabajarán agrupados de a dos integrantes por máquina. Para el desarrollo de programas en Python, se utilizará un editor que permitirá realizar variados recorridos formando distintas figuras en una pantalla.

Para la elaboración de aplicaciones Web, se utilizará un Editor mediante el cual se incorporarán elementos a una aplicación simple: texto, imágenes, sonido, tablas, etc. Luego se trabajará con los formatos para diseñar la forma en la que los textos e imágenes se van a mostrar. Por último, se le asignará un tema específico a cada grupo para el desarrollo de una aplicación final.

## **V. EVALUACIÓN**

Para el desarrollo de programas utilizando el lenguaje Python, se evaluará en forma individual la habilidad que el estudiante adquiera para realizar las figuras solicitadas.

Para la elaboración de una aplicación Web final, si bien el desarrollo de la aplicación Web será grupal, el estudiante será evaluado tanto grupal como individualmente durante todo el proceso.

## **VI. RECURSOS AUXILIARES**

Se utilizarán las computadoras que se encuentran en el gabinete de computación y tutoriales brindados por el profesor.

Aplicaciones utilizadas:

Las computadoras deberán tener acceso a Internet y deberán tener instalados: -Un Editor de Python: software que permitirá realizar distintas figuras utilizando el lenguaje Python.

Un Editor de Diseño Web: software que permitirá diseñar aplicaciones Web.

# **VII. BIBLIOGRAFÍA**

Para el/la docente

Sergio Luis González Cruz. (2012). Dreamweaver CS6; ISBN 9788441532663; Anaya Multimedia. Oscar Peña de San Antonio (2010). Dreamweaver CS5; ISBN 9788441528291; Anaya Multimedia. Claudia Valdés-Miranda; Zoe Plasencia López (2006); Dreamweaver 8; ISBN 9788441521261; Anaya Multimedia.

Para el/la estudiante Tutorial de HTML. Desarrollado por la Cátedra, compartido por Google Drive. http://www.w3schools.com/html http://www.desarrolloweb.com https://python.org https://think.cs.vt.edu/blockpy/blockpy/load